# **ECE 111 - Homework #9**

Week #9: ECE 311 Circuits II

1) Solve for Y  $Y = \left(\right.$  $\left(\frac{(7+j8)(6+j2)}{(6+j3)}\right)$ (6+*j*3)  $\backslash$ J >>  $y = (7+j*8)*(6+j*2) / (6+j*3)$ **y = 7.6000 + 6.5333i** ans:

• 
$$
Y = \left( \left( \frac{9+j8}{6-j10} \right) + \left( \frac{2+j9}{5-j5} \right) \right) \left( \frac{6+j7}{9+j10} \right)
$$

>> y = (  $(9+j*8)/(6-j*10)$  +  $(2+j*9)/(5-j*5)$  ) \* (  $(6+j*7)/(9+j*10)$  )

**y = -0.6456 + 1.4340i**

### 2) Determine the impedance Zab

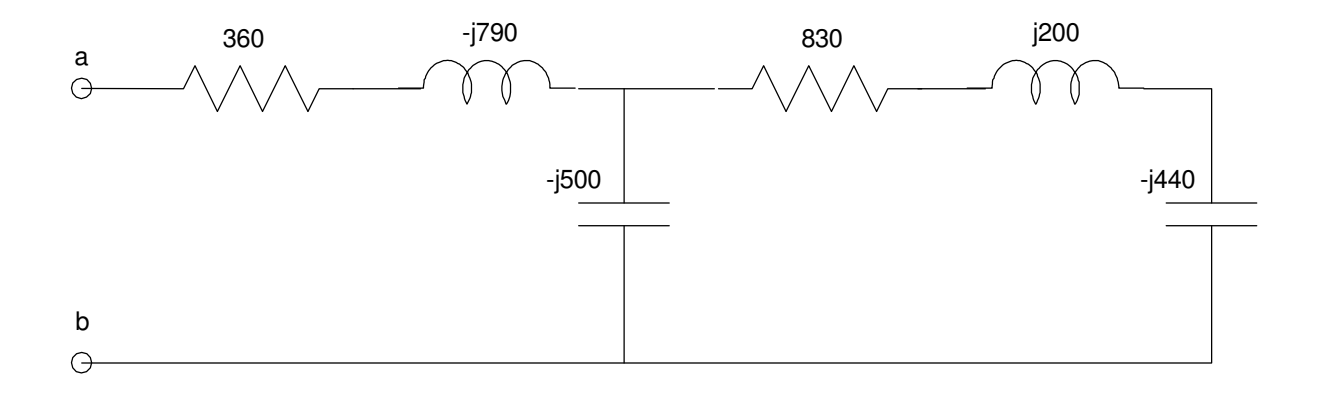

 $\gg$  Z1 = 360 - j\*790;  $\Rightarrow$  Z2 =  $-j*500;$  $\Rightarrow$  Z3 = 830 + j\*200 - j\*440;  $\Rightarrow$  Z23 = 1 / (1/Z2 + 1/Z3) Z23 = 1.6781e+002 -3.5038e+002i

 $>>$  Zab = Z1 + Z23

**Zab = 527.81 + 439.616i**

## 3) Determine the impeadance Zab

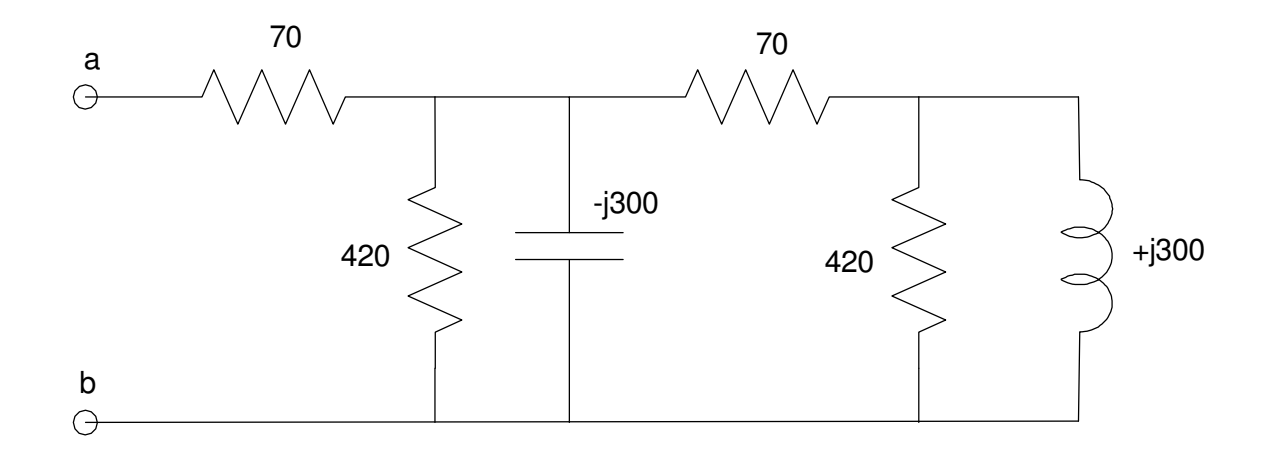

>>  $Z3 = 1 / (1/420 + 1/(j*300))$ Z3 = 1.4189e+002 +1.9865e+002i  $>>$  Z4 = 70 + Z3 Z4 = 2.1189e+002 +1.9865e+002i >>  $25 = 1 / (1/24 + 1/420 + 1/(-j*300))$ Z5 = 1.9652e+002 -3.9305e+001i  $\gg$  Zab = Z5 + 70 **Zab = 266.52 -39.305i**

 $\,$ 

4) Assume  $V_{in} = 10$ 

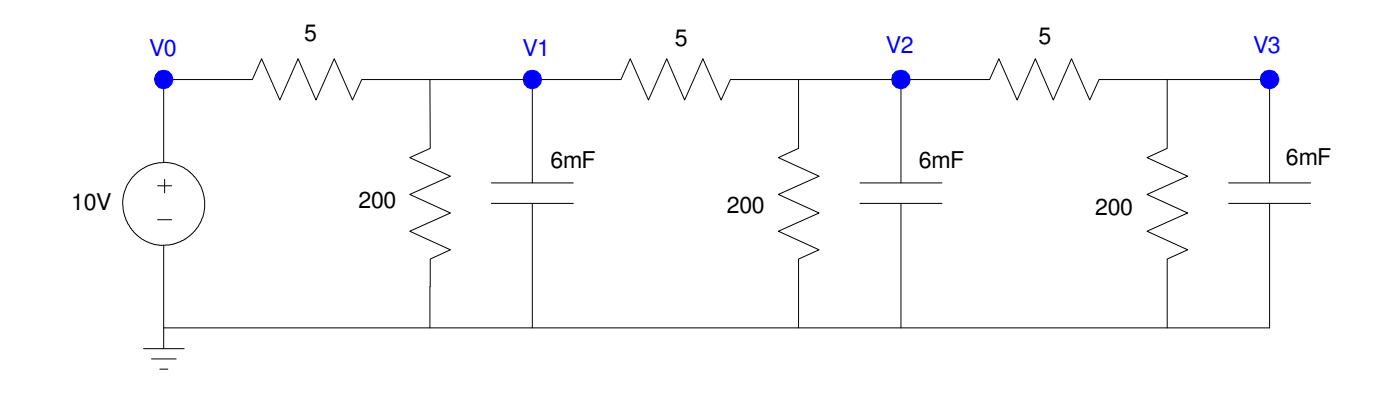

a) Determine the impedances of each element at 0 rad/sec

$$
R \to R
$$

$$
C \to \infty
$$

meaning you can ignore the capacitors at DC (the current will be zero. you can ignore zero)

b) Write the votlage node equations

$$
V_0 = 10
$$
  
\n
$$
\left(\frac{V_1 - V_0}{5}\right) + \left(\frac{V_1}{200}\right) + \left(\frac{V_1 - V_2}{5}\right) = 0
$$
  
\n
$$
\left(\frac{V_2 - V_1}{5}\right) + \left(\frac{V_2}{200}\right) + \left(\frac{V_2 - V_3}{5}\right) = 0
$$
  
\n
$$
\left(\frac{V_3 - V_2}{5}\right) + \left(\frac{V_3}{200}\right) = 0
$$

c) Solve for V1, V2, and V3.

Group terms

$$
V_0 = 10
$$
  
\n
$$
-\left(\frac{1}{5}\right)V_0 + \left(\frac{1}{5} + \frac{1}{200} + \frac{1}{5}\right)V_1 - \left(\frac{1}{5}\right)V_2 = 0
$$
  
\n
$$
-\left(\frac{1}{5}\right)V_1 + \left(\frac{1}{5} + \frac{1}{200} + \frac{1}{5}\right)V_2 - \left(\frac{1}{5}\right)V_3 = 0
$$
  
\n
$$
-\left(\frac{1}{5}\right)V_2 + \left(\frac{1}{5} + \frac{1}{200}\right)V_3 = 0
$$

Place in mattrix form

$$
\begin{bmatrix}\n1 & 0 & 0 & 0 \\
\left(\frac{-1}{5}\right) & \left(\frac{1}{5} + \frac{1}{200} + \frac{1}{5}\right) & \left(\frac{-1}{5}\right) & 0 \\
\left(\frac{-1}{5}\right) & \left(\frac{1}{5} + \frac{1}{200} + \frac{1}{5}\right) & \left(\frac{-1}{5}\right) & V_1 \\
\left(\frac{-1}{5}\right) & \left(\frac{1}{5} + \frac{1}{200}\right) & \left(\frac{1}{5} + \frac{1}{200}\right)\n\end{bmatrix}\n\begin{bmatrix}\nV_0 \\
V_1 \\
V_2 \\
V_3\n\end{bmatrix} = \begin{bmatrix}\n10 \\
0 \\
0 \\
0\n\end{bmatrix}
$$

### Solve in Matlab

 $>> A = [1, 0, 0, 0;$  $-1/5$ ,  $1/5+1/200+1/5$ ,  $-1/5$ , 0;  $0, -1/5, 1/5+1/200+1/5, -1/5;$  $0, 0, -1/5, 1/5+1/200$  1.0000 0 0 0  $-0.2000$   $0.4050$   $-0.2000$  0 0  $-0.2000$  0.4050  $-0.2000$  0 0 -0.2000 0.2050  $>>$  B = [10;0;0;0] 10 0 0 0  $>> V = inv(A) * B$ **V0 10.0000 V1 9.3278 V2 8.8888 V3 8.6720**

## 5) Check your results in CircuitLab

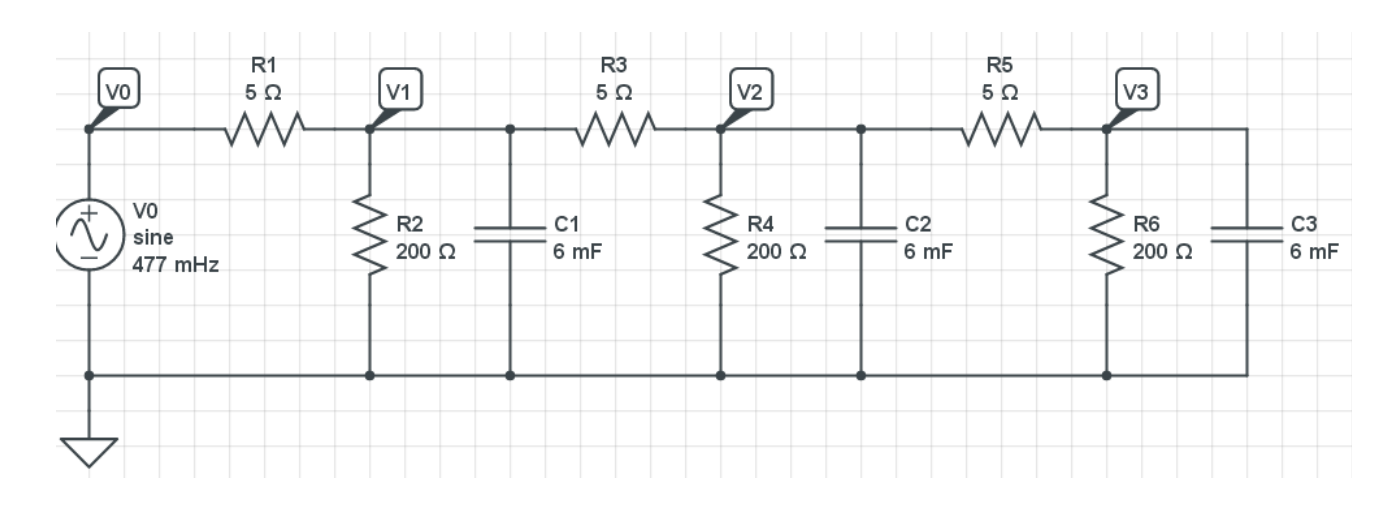

## V0 is set up as

- $\cdot$  0V AC
- 10V offset (DC)  $\bullet$

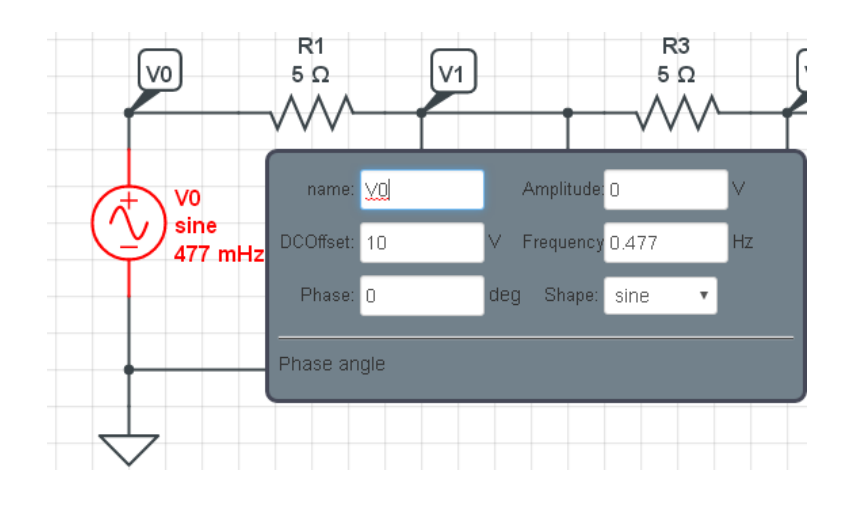

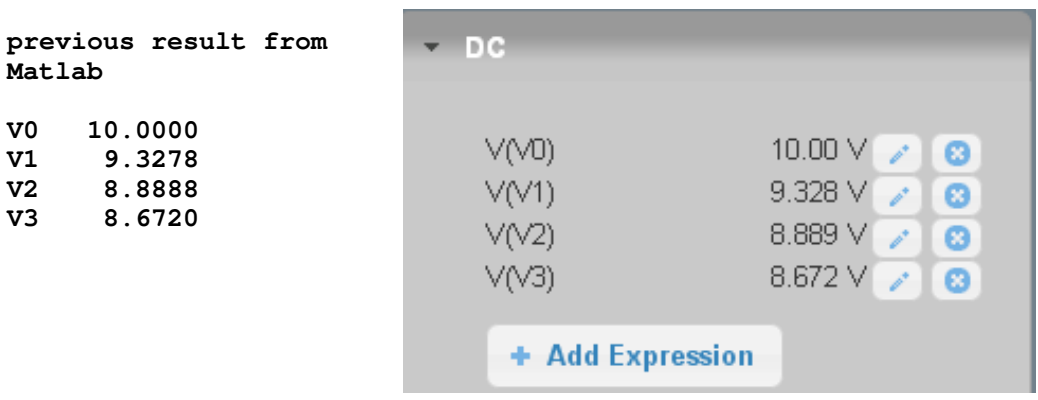

6) Assume Vin is a 10V, 3 rad/sec ( 0.477Hz )

$$
V_{in}=10\sin(3t)
$$

a) Determine the impedances of each element at 3 rad/sec

$$
R \to R
$$
  

$$
C \to \frac{1}{j\omega C} = -j55.56 \Omega
$$

b) Write the votlage node equations

Same as before but add a term (C)

$$
V_0 = -j10
$$
  
\n
$$
\left(\frac{v_1 - v_0}{5}\right) + \left(\frac{v_1}{200}\right) + \left(\frac{v_1}{-j55.56}\right) + \left(\frac{v_1 - v_2}{5}\right) = 0
$$
  
\n
$$
\left(\frac{v_2 - v_1}{5}\right) + \left(\frac{v_2}{200}\right) + \left(\frac{v_2}{-j55.56}\right) + \left(\frac{v_2 - v_3}{5}\right) = 0
$$
  
\n
$$
\left(\frac{v_3 - v_2}{5}\right) + \left(\frac{v_3}{200}\right) + \left(\frac{v_3}{-j55.56}\right) = 0
$$

Grouping terms and placing in matrix form

$$
\begin{bmatrix}\n1 & 0 & 0 & 0 \\
\left(\frac{-1}{5}\right) & \left(\frac{1}{5} + \frac{1}{200} + \frac{1}{-j55.56} + \frac{1}{5}\right) & \left(\frac{-1}{5}\right) & 0 \\
\left(\frac{-1}{5}\right) & \left(\frac{1}{5} + \frac{1}{200} + \frac{1}{-j55.56} + \frac{1}{5}\right) & \left(\frac{-1}{5}\right) & V_1 \\
\left(\frac{-1}{5}\right) & \left(\frac{1}{5} + \frac{1}{-j55.56} + \frac{1}{200}\right) & V_2\n\end{bmatrix} = \begin{bmatrix}\n10 \\
0 \\
V_1 \\
0 \\
0\n\end{bmatrix}
$$

#### c) Solve for V1, V2, and V3 as complex numbers

```
A = [1, 0, 0, 0;-1/5, 1/5+1/200+1/(-j*55.56)+1/5, -1/5, 0;
0, -1/5, 1/5+1/200+1/(-j*55.56)+1/5, -1/5;
0, 0, -1/5, 1/5+1/200+1/(-j*55.56)B = [-j*10; 0; 0; 0]V = inv(A) * BA =<br>1.0000
 1.0000 0 0 0 
 -0.2000 0.4050 + 0.0180i -0.2000 0<br>0.4050 + 0.0180i -0.2000
      0 -0.2000 0.4050 + 0.0180i -0.2000<br>0.2050
                                          0.2050 + 0.0180iB =0 -10.0000i 0 
       0 
       0
```

```
V =V0 0 -10.0000i
V1 -1.8978 - 8.6408i
V2 -3.0654 - 7.6684i
V3 -3.6196 - 7.1636i
\gg abs (V)
ans = 10.0000
    8.8467
     8.2584
     8.0261
\rightarrow
```
- d) Express V1, V2, and V3 in terms of a cosine function:
	- $real = sine$
	- $\cdot$  imag = -cosine

## From Matlab

- $V0 = 10 \sin(3t)$
- $V1 = -1.8978 \cos(3t)$  + 8.6408 sin(3t)
- $V2 = -3.0654 \cos(3t)$  + 7.6684 sin(3t)
- $\cdot$  V3 = -3.6196 cos(3t) + 7.1636 sin(3t)

7) Check your results in CircuitLab using a transient simulation for 6 seconds

Change V0 so that

- it's AC amplitude is 10V
- The offset (DC) is 0V  $\bullet$  .
- Run a time-domain simulation  $\bullet$  .

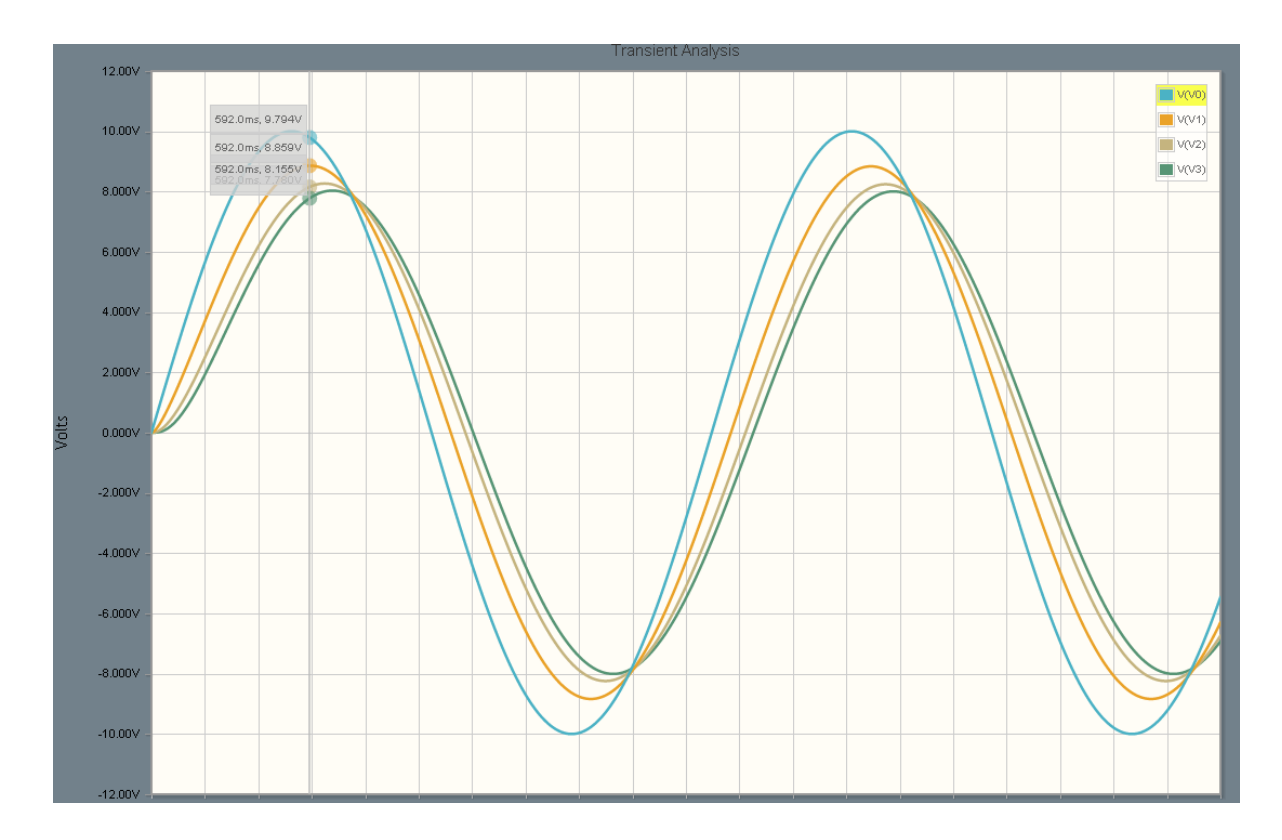

The peak of the waveforms is the amplitude computed in Matlab:

>> abs(V)

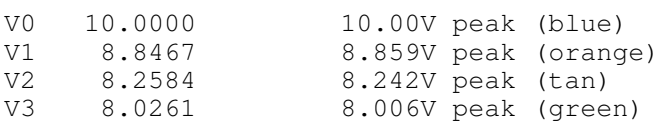

Note: polar form is easier to use for lab data:

- The peak is the magnitude of the voltag in polar form  $\bullet$
- The angle is the delay in terms of cycles (-30 degrees is a delay of 30/360 of one cycle) $\bullet$